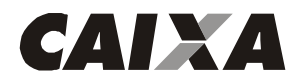

Superintendência Regional Oeste de Santa Catarina Rua Sete de Setembro, 91-D - 1° Andar 89.801.140 – Chapecó - SC

Ofício nº 0478 / 2020 / GIGOVCH

Chapecó, 13 de Abril de 2020.

A Sua Excelência o Senhor NILVO DORINI Prefeito Municipal Prefeitura Municipal de Capinzal R. Carmelo Zocolli, 155 - Centro CEP: 89665-000 – Capinzal – SC

Assunto: Solicita Prestação de Contas Final

Ref.: **Contrato de Repasse OGU nº 868029/2018 - Operação 1054303-30 - Programa Planejamento Urbano - recapeamento de vias urbanas no perímetro central do municipio de capinzal.rua deolice zenere - loteamento fernanda, bairro centrorua dos almeidas loteamento fernanda, bairro centro**

Senhor Prefeito Municipal,

1. Nesta data autorizamos o pagamento da última parcela referente ao Contrato/Termo de Compromisso **868029/2018 - Operação 1054303-30**, programa **Planejamento Urbano** do **Ministério do Desenvolvimento Regional**, portanto, solicitamos ao Município a apresentação da Prestação de Contas, conforme definido no instrumento de celebração do convênio;

1.1 A não-apresentação enseja a Tomada de Contas Especial.

2 O lançamento correto de todas as informações e o envio dos documentos solicitados até o momento pela Caixa, em meio físico ou no SICONV, a depender do que se determinou, a geração e aprovação dos Relatórios de Execução precedem a Prestação de Contas.

3 Essa é apresentada através do preenchimento do módulo "Prestação de Contas" do SICONV, nas seguintes abas:

> **- Dados**: iniciar prestação de contas; acaso a vigência do contrato não se tenha encerrado, solicitar a antecipação da prestação de contas no menu "Prestação de Contas":

> **- Cumprimento do Objeto**: esta aba é preenchida automaticamente com a aprovação do relatório "Físico do PT", porém o município deverá anexar o Relatório de Cumprimento e Aceitação do Objeto do Contrato, modelo Caixa;

**- Realização dos Objetivos**: preencher com todas as informações solicitadas;

**SAC CAIXA**: 0800 726 0101 (informações, reclamações, sugestões e elogios) **Para pessoas com deficiência auditiva ou de fala**: 0800 726 2492 **Ouvidoria**: 0800 725 7474 – **Ouvidoria de Governo** 0800 200 2222 **ouvidoriadegoverno@caixa.gov.br caixa.gov.br**

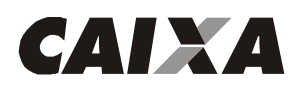

**- Relatórios**: preenchida automaticamente com a aprovação dos relatórios no Módulo de Execução, apenas conferir;

**- Resgate Total da Aplicação**: solicitar o resgate dos rendimentos da aplicação;

**- Saldo Remanescente - OBTV**: efetuar a devolução dos recursos não-utilizados;

**- Termo de Compromisso**: para a aprovação da prestação de contas deverá ser assinado;

**- Anexos**: extrato de todo o período da conta vinculada; Declaração de notificação aos partidos políticos, sindicatos de trabalhadores e entidades empresariais acerca do repasse liberado de recursos OGU, modelo CAIXA.

3.1 Após a realização dos passos citados, encaminhar a Prestação de Contas para análise via aba "Dados" e informar à CAIXA por e-mail.

4. Estamos à disposição para maiores esclarecimentos.

Respeitosamente,

## DENISE DE SOUZA DOS SANTOS Gerente de Filial GIGOVCH - GE Governo Chapecó

## RENATO SCALABRIN Superintendente Regional Superintendência Regional OESTE DE SC

**SAC CAIXA**: 0800 726 0101 (informações, reclamações, sugestões e elogios) **Para pessoas com deficiência auditiva ou de fala**: 0800 726 2492 **Ouvidoria**: 0800 725 7474 – **Ouvidoria de Governo** 0800 200 2222 **ouvidoriadegoverno@caixa.gov.br caixa.gov.br**

2